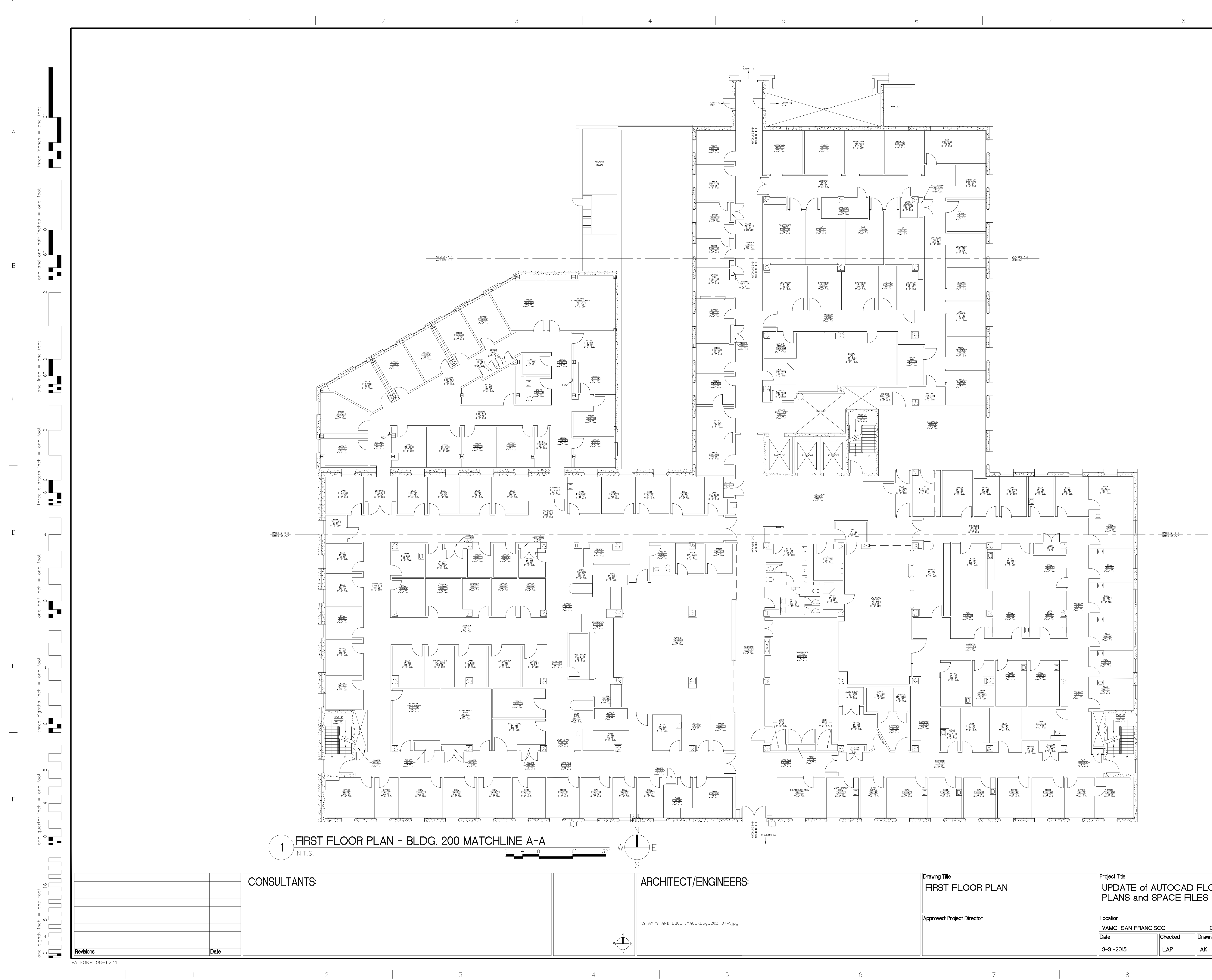

 $\frac{1}{2}$ 

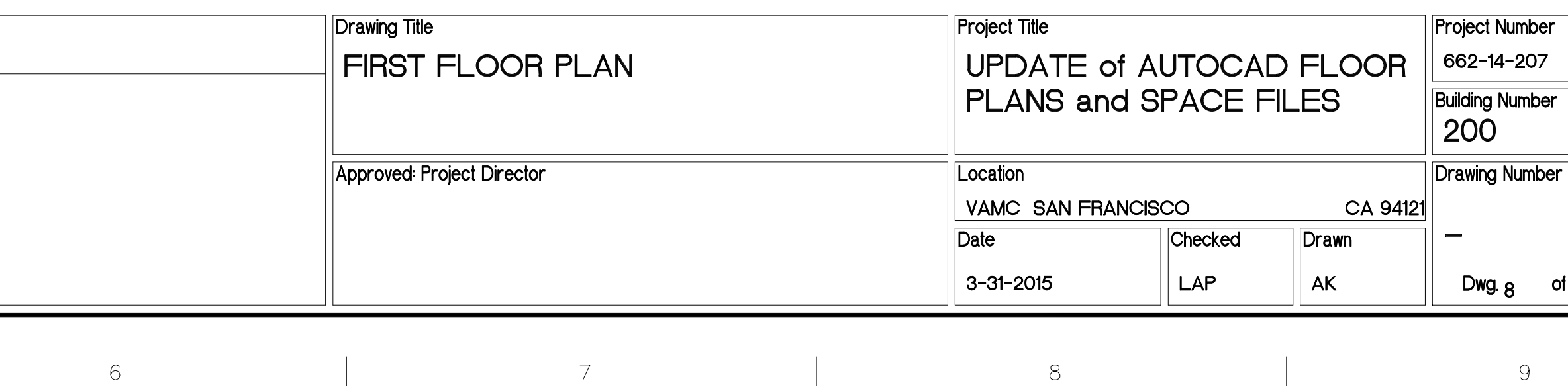

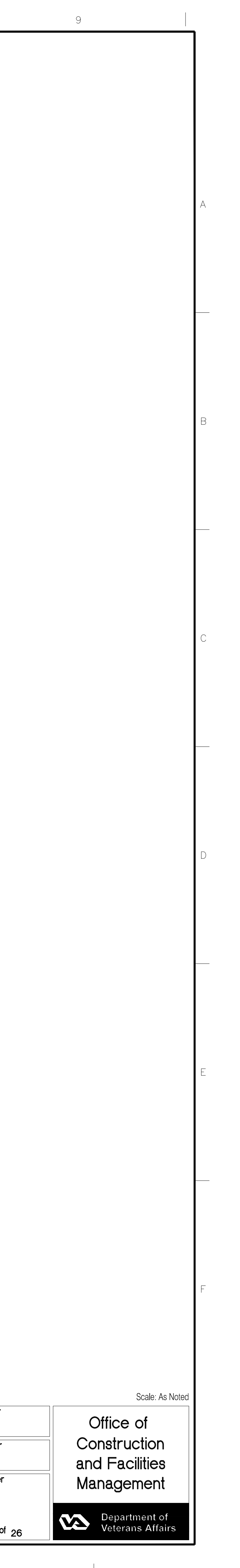

 $\overline{\phantom{0}}$